## **Regresso ao applet**

## **Linhas de campo de um dípolo eléctrico**

Propõe-se aqui o desenho das linhas de campo de um dípolo eléctrico. Tendo em conta as simetrias do problema, faz-se o estudo de um plano que contém as cargas estudadas. O campo eléctrico criado em **P**, para uma carga **q** colocada em **I**, é um vector colinear com **IP**. Temos, assim:

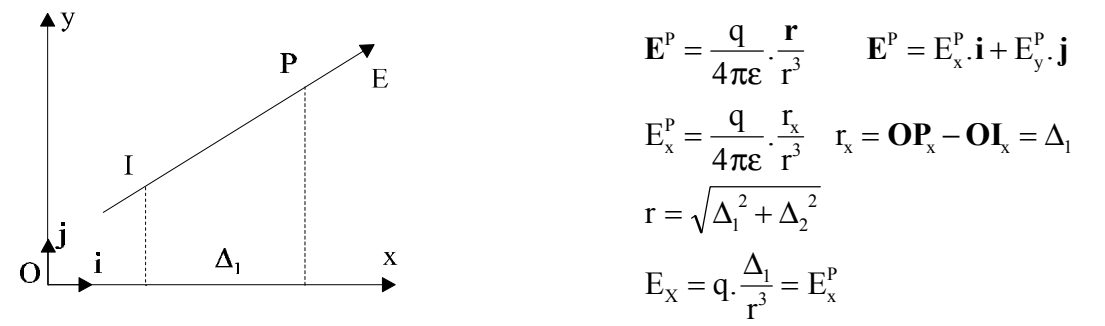

Considere-se um dípolo constituido por duas cargas opostas, colocadas nos pontos  $I_1$ e  $I_2$ , simétricos relativamente a O no eixo Ox. O campo total em **P** é:

 $\mathbf{E} = \mathbf{E}_1 + \mathbf{E}_2$ . A sua componente sobre OX:  $E_x = E_x^1 + E_x^2$ , e a sua norma é:  $\|\mathbf{E}\| = \sqrt{\left(\mathbf{E}_{\mathrm{X}}^1\right)^2 + \left(\mathbf{E}_{\mathrm{X}}^2\right)^2}$ .

Para visualizar as linhas de campo, traçam-se os pontos cujo espaçamento é inversamente proporcional à intensidade do campo. Passa-se de um ponto **P** ao ponto seguinte com um deslocamento igual a $\mathbf{d}_p = \frac{K.E}{\mathbf{d}\mathbf{E}}$  $\mathbf{P} = \frac{\mathbf{K} \cdot \mathbf{E}_{\text{p}}}{\|\mathbf{E}_{\text{p}}\|}$ P deslocamento igual a $d_p = \frac{K}{\sigma}$ .

Se o ponto estudado está localizado sobre uma carga, o campo é infinito. É necessário limitar a exploração às proximidades das cargas.

## **Equipontenciais de um dípolo eléctrico**

A potencial de um ponto **P,** distante de **r1** e **r2**, das duas cargas do dípolo é dada pela relação

$$
U = \frac{q}{4\pi\epsilon_0} \left(\frac{1}{r_1} - \frac{1}{r_2}\right).
$$

As curvas equipotenciais passam pela origem e admitem, pela direita, ligar as cargas como eixo de simetria. O eixo normal é um eixo de anti-simetria (U > 0 se x > 0 ; U < 0 se x < 0). As equipontenciais são normais às linhas de campo. Para o seu traçado, é usado o seguinte método: determina-se, sobre o eixo Ox, o ponto **S** em que o potencial tem um valor desejado e, depois,

determina-se o campo em **S** e desenha-se o segmento normal ao vector do campo eléctrico; a extremidade deste segmento dá o novo ponto de partida.

O desenho é terminado quando o ponto obtido sai do primeiro quadrante. A figura é completada por simetria.

## **Regresso ao applet**